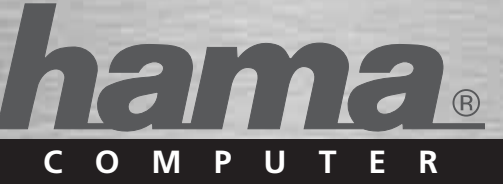

# **USB 2.0 Data-switch, 2-polig**

 **Commutateur de données, doubleDatenumschalter, 2fach**

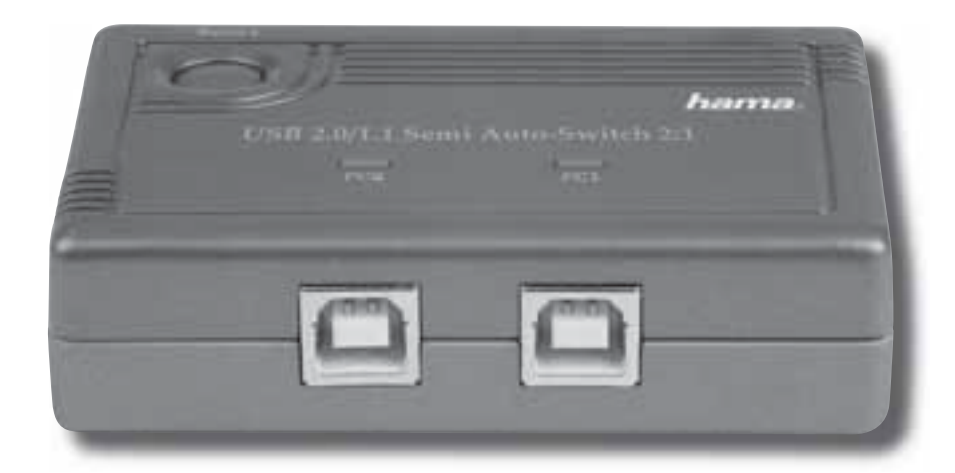

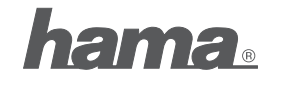

**Hama GmbH & Co KG D-86651 Monheim/Germanywww.hama.com**

> 80042041/07.07 **80042041/07.07**

All listed brands are trademarks of the corresponding companies. Errors and omissions excepted, and subject to technical changes. Our general terms of delivery and payment are applied.

# $\circledR$ Gebruiksaanwijzing

#### **Inleiding**

 We feliciteren u met de aankoop van de intelligente USB 2.0 dataswitch. Met dit apparaat kunt u KOSTEN, TIJD, PLAATS en APPARATUUR sparen

en bovendien kunt u de PRODUCTIVITEIT verhogen.

Bij het gebruik van de intelligente USB-dataswitch kunnen 2 computers gezamenlijk gebruikmaken van een USB-printer of een ander USB 2.0-apparaat.

De gelijktijdige toegang van meerdere computers tot één USB 2.0-apparaat is niet mogelijk. De meeste nieuwere computers beschikken over 2 tot 4 geïntegreerde USB 2.0-aansluitingen, waarop meerdere losse USB-apparaten aangesloten kunnen worden. Vanwege de hoge kosten van USB-apparaten zou het daarom zinvol zijn, als een paar apparaten door meerdere computers gebruikt konden worden, zonder dat ze voortdurend losgekoppeld en opnieuw aangesloten moeten worden. Aangezien deze stap bij het gebruik van de intelligente USB 2.0-dataswitch niet meer nodig is, hoeven er aanzienlijk minder handelingen uitgevoerd te worden bij het gemeenschappelijke gebruik van USB-apparaten door meerdere computers.

Naast een schakelaar op de USB 2.0-dataswitch zelf, beschikt het apparaat daarnaast over een Hotkey-functie voor apparaten die compatibel zijn met IBM. Daarmee krijgt de gebruiker direct vanaf zijn computer toegang tot de USB-aansluiting zonder van zijn werkplek te hoeven opstaan.

Bovendien ondersteunt de intelligente USB 2.0-dataswitch ook de uitbreiding van beschikbare USB 2.0-aansluitingen door een  $USR 20$ -hub

#### **Specificaties**

- gemeenschappelijk gebruik van een USB-printer of een ander USB 2.0-apparaat door vier computers
- compatibel met USB 2.0 en 1.1
- ondersteunt EHCI-, UHCI- en OHCI-USB-interfaces
- ondersteuning voor stroomvoorziening van USB-poort
- moeiteloos omschakelen van de USB-aansluiting tussen verschillende pc's door schakelaar of Hotkey-functie
- moeiteloos omschakelen van de USB-aansluiting tussen verschillende iMAC- of SUN Micro-systemen door schakelaar
- kabellengte tussen computer en USB-dataswitch en tussen USB-dataswitch en USB-apparaat is max.1,8 m
- gemeenschappelijk gebruik van dure USB-randapparatuur zoals HDD- of CDRW-drives, Wireless LAN-adapters, Bluetooth-adapters, IRDA-adapters, USB-dockingstations, USB-zip-drives, USB-kaartlezers, USB/USB-bruggen en USB/ethernet- of andere USB-adapters
- moeiteloze uitbreiding van de USB-aansluitingen of toevoegen van een USB-hub met 4 resp. 7 aansluitingen voor extra aansluitmogelijkheden van USB-apparaten

# **Bij de verpakking inbegrepen**

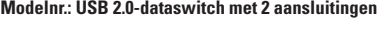

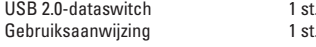

# **Aansluitdiagram**

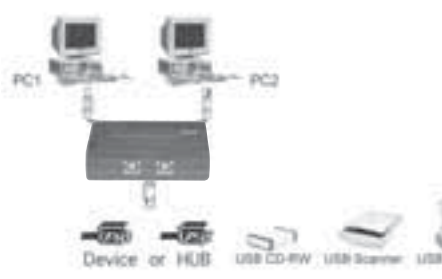

#### **Kabelschema**

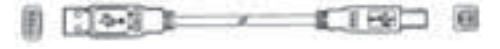

### **Technische gegevens**

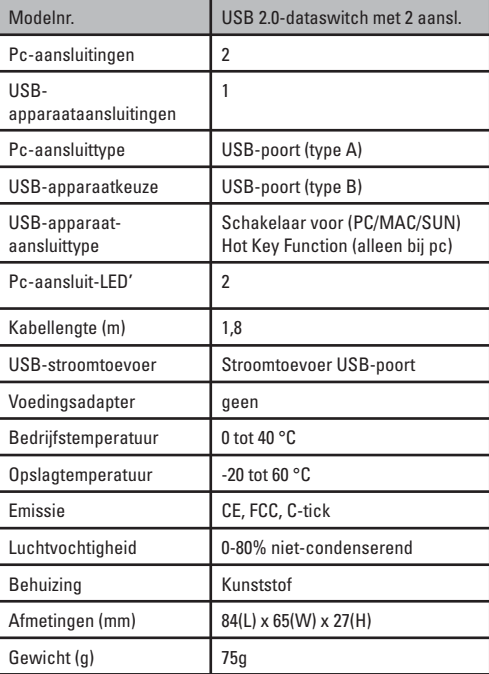

#### **LED-weergaves**

Aan de bovenzijde van de behuizing bevinden zich ook 2 pc-LED's:

- 1. Als een van de pc-aansluitingen op de USB-aansluiting van het apparaat is aangesloten, gaat de LED voor de betreffen de pc branden. Er kunnen niet meerdere pc-LED's tegelijkertijd actief zijn.
- 2. Als de pc-LED knippert betekent dat, dat er een USB- apparaat geëmuleerd wordt of dat er voor de pc gezocht wordt naar een USB-host.

#### **Gebruik**

# **Inschakelen van de dataswitch:**

 De dataswitch wordt via de pc van stroom voorzien. Bij het inschakelen van een pc wordt het betreffende USB-apparaat eerst op de pc aangesloten.

#### **Schakelaar:**

 Als u de schakelaar op de USB-dataswitch indrukt en gedurende twee seconden ingedrukt houdt, wordt de eerstvolgende pc op het USB-apparaat aangesloten.

#### **Hotkey-besturing:**

 Dankzij de hotkey-functie hoeft de gebruiker zijn werkplek niet te verlaten om om te schakelen. Zo kunt u tijd sparen en de efficiëntie van werkprocessen op kantoor verhogen. Om de USB-aansluiting te activeren drukt u binnen twee seconden twee keer op de ROLLEN-toets.

 $=$  Activeren van het USB-apparaatRollenRollen

Als de aansluiting van de doel-pc niet bezet of uitgeschakeld is, moet voor deze stap de schakelaar op het apparaat bediend worden. Aangezien de hotkey-functie op Macintosh-computers en Sun Micro-systemen niet ondersteund wordt, kan het verwisselen van apparaten in deze gevallen alleen met de schakelaar gedaan worden.

- **Aanwijzing**: terwijl een van de pc-LED's knippert, mag de Hotkey-functie niet gebruikt worden. Wacht in dat geval tot de LED blijft branden.
- **Aanwijzing:** als een pc naar de standby-modus gaat, mag de Hotkey-functie pas gebruikt worden nadat u teruggekeerd bent naar de pc- of normale modus.
- **Aanwijzing:** als er USB-opslagapparatuur (zoals HDD- of CDRW-drives) aangesloten wordt, dient erop gelet te worden dat u daarvoor het actuele lees- en schrijfproces afsluit.

#### **Hardware-installatie**

 Controleer voor de installatie of alle randapparatuur en computers uitgeschakeld zijn.

- 1. Sluit de B-stekker van de USB A-B-kabel aan op de pc- aansluiting van de dataswitch en sluit de A-stekker aan op de pc.
- 2. Sluit vervolgens de A-stekker met een USB-kabel die bij de verpakking van het betreffende USB-apparaat inbegrepen is aan op de USB-apparaataansluiting van de dataswitch.3. Schakel de pc in.

#### **Support- en contactinformatieBij defecte producten:**

 Neem bij klachten over het product contact op met uw verkoper of met de afdeling Productadvies van Hama.

#### **Internet/World Wide Web**

 Productondersteuning, nieuwe drivers of productinformatie is verkrijgbaar onder www.hama.com

#### **Support Hotline – Hama productadvies:**

Tel. +49 (0) 9091 / 502-115 Fax +49 (0) 9091 / 502-272E-mail: produktberatung@hama.de

# fMode d'emploi

#### **Introduction**

Nous vous remercions de nous avoir témoigné votre confiance en achetant le switch de données intelligent USB 2.0 Notre switch de données vous aidera à économiser de l'ARGENT, du TEMPS, de l'ESPACE, de l'EQUIPEMENT et à améliorer votre PRODUCTIVITE.

Le switch de données USB vous permet de brancher 2 ordinateurs à une imprimante USB ou un appareil USB 2.0.

Un seul ordinateur peut accéder à un appareil USB 2.0 à la fois. En général, la plupart des ordinateurs sont équipés de 2 à 4 ports USB 2.0 en aval (downstream) leurs permettant d'avoir accès à plusieurs appareils USB. Cette méthode est onéreuse et il est possible que l'utilisateur ait besoin d'accessoires supplémentaires afin de pouvoir partager ses appareils USB sans devoir utiliser de système hot plug. Le switch de données USB 2.0 intelligent vous permet de diminuer les frais occasionnés par des branche-ments hot plug en amont et en aval entre ordinateurs et appareils périphé-riques.

Le switch de données USB 2.0 comporte non seulement un bouton poussoir, mais aussi une fonction °ßraccourci clavier°ß dans le cas d'ordinateurs compatibles IBM. La fonction raccourci clavier évite à l'utilisateur de quitter son poste de travail pour sélectionner le port USB.

Le switch de données intelligent USB 2.0 vous permet également d'étendre votre port USB 2.0 en ajoutant un hub USB 2.0 à ce port USB.

#### **Caractéristiques du produit**

- Utilisation partagée d'une imprimante USB ou d'un autre appareil USB 2.0 par quatre ordinateurs.
- Compatible avec USB 2.0, 1.1
- Supporte EHCI, UHCI et l'interface USB OHCI
- Supporte USB auto-alimenté
- Permet une commutation simple entre plusieurs ordinateurs à l'aide du bouton poussoir ou d'une touche raccourci.
- Permet une commutation simple entre plusieurs ordinateurs iMAC ou SUN Microsystems à l'aide du bouton poussoir
- Longueur maximale du câble de raccordement entre l'ordinateur et le boîtier switch USB ou entre le boîtier switch USB et l'appareil USB de 1,8 m.
- Permet l'utilisation en réseau d'appareils périphériques onéreux comme lecteurs de disques durs, lecteurs de CD-RW, adaptateurs de réseau local sans fil, adaptateurs Bluetooth, adaptateurs IrDA, stations de docking USB, lecteurs zip USB, lecteurs de cartes USB, ponts USB-USB ainsi que USB - Ethernet ou d'autres adaptateurs USB.
- Extension facile vers des ports USB en aval ou ajout d'un hub USB à 4 ou 7 ports à ce port USB afin de créer d'autres possibilités de connexion pour d'autres appareils USB.

#### **Contenu de l'emballageN° de modèle : Switch de données USB 2.0 à 2 ports**

1 Switch de données USB 2.0 1 Manuel d'utilisation

# **Diagramme d'application**

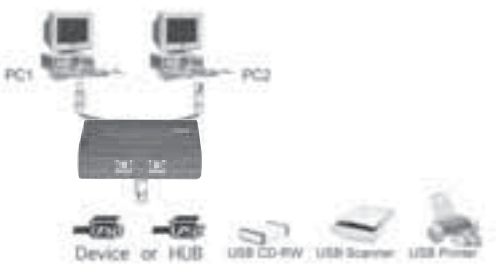

**Diagramme du câbleCâble USB A-B** :

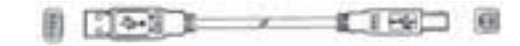

#### **Spécifi cations techniques**

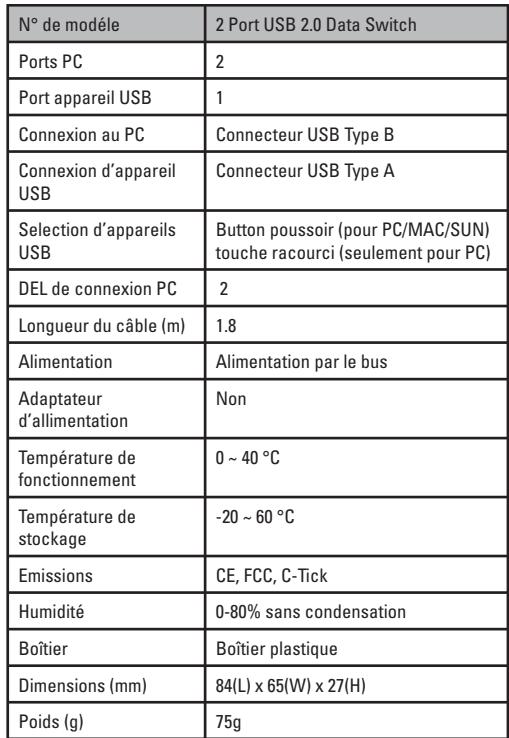

#### **Indications DEL**

2 DEL se trouvent sur la surface du boîtier :

- 1. Lorsqu'un des ordinateurs est connecté au port USB, la DEL de l'ordinateur correspondant s'allume. Une seule DEL s'allume à la fois.
- 2. Un clignotement de la DEL indique l'émulation de l'appareil USB ou le traitement d'un hôte USB.

# **Utilisation**

Mise sous tension du boîtier switch : L'alimentation du boîtier switch est réalisée à partir de l'ordinateur. Lorsqu'un ordinateur est allumé, l'appareil USB sera relié premièrement à cet ordinateur.

#### **Bouton poussoir :**

 La mise sous tension du switch de données est effectuée à l'aide du bouton poussoir. Gardez le bouton appuyé pendant 2 secondes afin de brancher l'ordinateur suivant de la série à l'appareil USB.

#### **Commande par touche raccourci :**

 La touche raccourci n'oblige pas l'utilisateur à quitter son poste de travail pour appuyer sur le bouton poussoir. Cette fonction vous fera gagner du temps et améliorera les performances de votre bureau.

Appuyez deux fois (dans un laps de temps de 2 s) sur la touche "Scroll" afin de sélectionner le port de l'appareil USB.

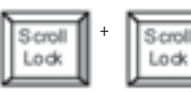

 $\sqrt{\frac{S_{\text{c}}}{S_{\text{c}}}}$  +  $\sqrt{\frac{S_{\text{c}}}{S_{\text{c}}}}$  = Sélectionne l'appareil USB

Si le port de l'ordinateur de destination est libre ou hors tension, seul le bouton poussoir peut être utilisé.

Comme la fonction touche raccourci n'est pas supportée sur les ordina-teurs Macintosh ou Sun Microsystems, l'utilisateur doit donc utiliser le bouton poussoir afin de commuter le port ordinateur.

**Remarque :** La commande par touche raccourci ne doit pas être utilisée lorsque la DEL d'un des PC clignote ; attendez dans ce cas jusqu'à ce que la DEL soit allumée de façon permanente.

**Remarque :** Si un ordinateur se trouve en mode veille, la commande par touche raccourci ne peut pas être actionnée avant que l'ordinateur ne soit réactivé.

 **Remarque :** Lorsque vous utilisez un support de stockage tel un lecteur de HDD ou un graveur de CDRW etc. veillez à ce que la tâche soit terminée avant de commuter vers un autre appareil.

#### **Installation du matériel**

Veillez à ce que vos ordinateurs ainsi que tous les appareils périphé-riques soient hors tension avant de commencer l'installation.

- 1. Connectez la prise type B du câble USB A-B au port PC du switch de données et la prise A à l'ordinateur.
- 2. Connectez la prise type A du câble livré avec l'appareil USB au port appareil USB du switch de données.
- 3. Mettez les ordinateurs sous tension.

# **Support technique et contact**

 En cas d'appareil défectueux : En cas de réclamation concernant le produit, veuillez vous adresser à votre revendeur ou au département conseil produits de Hama.

#### **Internet / World Wide Web**

 Notre support technique, les nouveaux pilotes et les informations produits sont disponibles sous : www.hama.com

#### **Ligne téléphonique directe d'assistance –**

**Conseil produits Hama :** Tél. +49 (0) 9091 / 502-115 Fax +49 (0) 9091 / 502-272e-mail : produktberatung@hama.de

# *<sup>1</sup>* Bedienungsanleitung

#### **Einführung**

Wir beglückwünschen Sie zum Erwerb des intelligenten USB 2.0-Datenswitch. Mit diesem Gerät können Sie KOSTEN, ZEIT, PLATZ und GERÄTE sparen und darüber hinaus einen erheblichen PRODUKTIVITÄTS-ZUWACHS erzielen.

Bei Verwendung des intelligenten USB-Datenswitch können 2 Computer gemeinsam auf einen USB-Drucker o. a. USB 2.0-Gerät zugreifen.

Der gleichzeitige Zugriff mehrere Computer auf ein USB 2.0-Gerät ist nicht möglich. Die meisten neueren Computer verfügen über 2 bis 4 integrierte USB 2.0-Anschlüsse, über die mehrere designierte USB-Geräte angeschlossen werden können. Angesichts der hohen Kosten für USB-Geräte wäre es daher sinnvoll, einzelne Geräte durch mehrere Computer nutzen zu können, ohne diese ständig im laufenden Betrieb trennen und neu verbinden zu müssen. Da dieser Schritt bei Verwendung des intelligenten USB 2.0-Datenswitch entfällt, lässt sich der Aufwand bei der gemeinsamen Nutzung von USB-Geräten durch mehrere Computer erheblich verringern.

Neben einem Umschalter am USB 2.0-Datenswitch selbst verfügt das Gerät zusätzlich über ein Hotkey-Funktion für IBMkompatible PCs. Damit kann der Benutzer den USB-Anschluss direkt vom Computer aus anfordern, ohne seinen Arbeitsplatz verlassen zu müssen.

Darüber hinaus unterstützt der intelligente USB 2.0-Datenswitch auch das Erweitern vorhandener USB 2.0-Anschlüsse durch einen USB 2.0-Hub.

#### **Merkmale**

- Gemeinsame Nutzung eines USB-Druckers o. a. USB 2.0-Geräts durch vier Computer
- USB 2.0- und 1.1-Kompatibilität
- Unterstützung für EHCI-, UHCI- und OHCI-USB-Schnittstellen
- Unterstützung für USB-Busversorgungsmodus
- Problemloses Umschalten des USB-Geräteanschlusses zwischen verschiedenen PCs durch Umschalter oder Hotkey- Funktion
- Problemloses Umschalten des USB-Geräteanschlusses zwischen verschiedenen iMAC- oder SUN Micro-Systemen durch Umschalter
- Kabellänge zwischen Computer und USB-Datenswitch sowie zwischen USB-Datenswitch und USB-Gerät ist auf max. 1,8 m begrenzt
- Gemeinsame Verwendung kostspieliger USB- Peripheriegeräte wie HDD- oder CDRW-Laufwerke, Wireless LAN-Adapter, Bluetooth-Adapter, IRDA-Adapter, USB- Dockingstationen, USB-Zip-Laufwerke, USB-Kartenleser, USB/USB-Brücken sowie USB/Ethernet- oder andere USB-Adapter
- Problemlose Erweiterung der USB-Anschlüsse oder Hinzufügen eines USB-Hubs mit 4 bzw. 7 Anschlüssen, um zusätzliche Anschlussmöglichkeiten für USB-Geräte zu schaffen

#### **Lieferumfang**

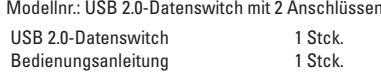

#### **Anschlussdiagramm**

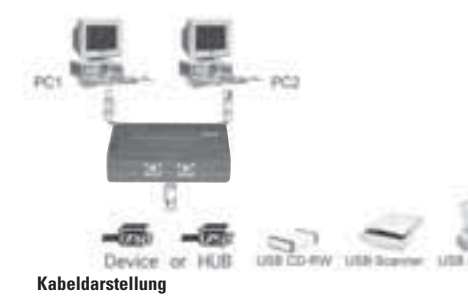

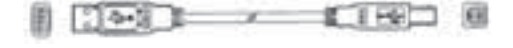

#### **Technische Daten**

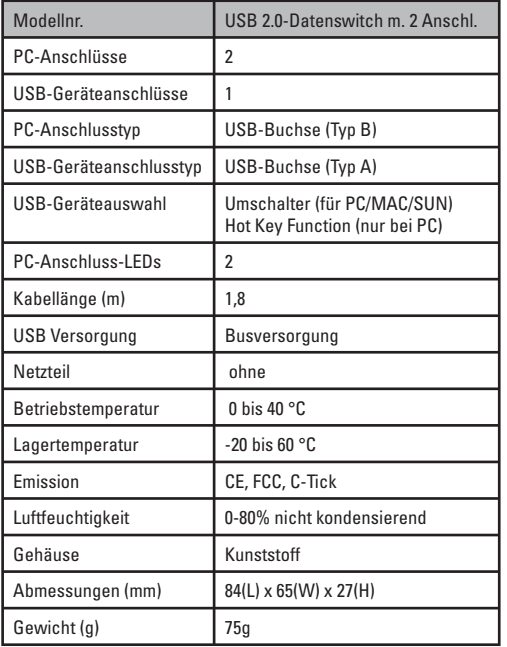

#### **LED-Anzeigen**

Auf der Gehäusenherseite befinden sich 2 PC-LEDs:

- 1. Wenn einer der PC-Anschlüsse mit dem USB-Anschluss des Geräts verbunden ist, leuchtet die LED für den jeweiligen PC auf. Es können nicht mehrere PC-LEDs gleichzeitig aktiv sein.
- 2. Durch Blinken der PC-LED wird angezeigt, dass eine USB- Geräteemulation oder USB-Hostsuche für den PC läuft.

#### **Verwendung**

#### **Einschalten des Datenswitch:**

 Der Datenswitch wird über die PCs gespeist. Beim Einschalten eines PC wird das jeweilige USB-Gerät zuerst mit diesem PC verbunden.

#### **Umschalter:**

 Wenn Sie den Umschalter am USB-Datenswitch betätigen und zwei Sekunden lang gedrückt halten, wird der jeweils nächste PC in der Reihe mit dem USB-Gerät verbunden.

### **Hotkey-Steuerung:**

 Durch Verwendung der Hotkey-Funktion braucht der Benutzer zum Umschalten seinen Arbeitsplatz nicht zu verlassen. Damit können Sie Zeit sparen und die Effizienz der Arbeitsabläufe im Büro verbessern.

 Zum Anfordern des USB-Geräteanschlusses drücken Sie innerhalb von zwei Sekunden zweimal die ROLLEN-Taste.

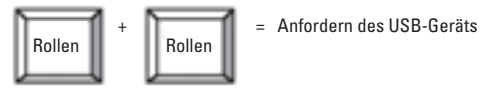

Wenn der Anschluss des Ziel-PC nicht belegt oder abgeschaltet ist, muss für diesen Schritt der Umschalter am Gerät betätigt werden. Da die Hotkey-Funktion auf Macintosh-Computern und Sun Micro-Systemen nicht unterstützt wird, kann der Gerätewechsel in diesen Fällen ausschließlich über den Umschalter erfolgen.

- **Hinweis:** Während eine der PC-LEDs blinkt, darf die Hotkey-Funktion nicht verwendet werden. Warten Sie in diesem Fall, bis die LED dauerhaft leuchtet. Wenn ein PC in den Standbymodus wechselt, darf **Hinweis:**
- die Hotkey-Funktion erst nach Rückkehr des PC in den Normalmodus verwendet werden.
- Beim Anschlusswechsel für USB-Speichergeräte **Hinweis:**(wie HDD- oder CDRW-Laufwerke) müssen Sie darauf achten, dass vor dem Wechsel der aktuelle Lese- bzw. Schreibvorgang abgeschlossen wird.

# **Hardwareinstallation**

 Überprüfen Sie vor der Installation, ob alle Peripheriegeräte und Computer abgeschaltet sind.

- 1. Verbinden Sie den B-Stecker des USB A-B-Kabels mit dem PC-Anschluss des Datenswitch und den A-Stecker mit dem PC.
- 2. Verbinden Sie dann den A-Stecker eines im Lieferumfang des jeweiligen USB-Geräts enthaltenen USB-Kabels mit dem USB-Geräteanschluss des Datenswitch.
- 3. Schalten Sie die PCs ein.

#### **Support- und Kontaktinformationen**

Bei defekten Produkten: Bitte wenden Sie sich bei Produktreklamationen an Ihren Händler oder an die Hama Produktberatung.

#### **Internet/World Wide Web**

 Produktunterstützung, neue Treiber oder Produktinformationen bekommen Sie unter www.hama.com

#### **Support Hotline – Hama Produktberatung:**

Tel. +49 (0) 9091 / 502-115 Fax +49 (0) 9091 / 502-272e-mail: produktberatung@hama.de

# **@ Operating Instruction**

#### **Introduction**

Thank you for purchasing the Intelligent USB 2.0 data switch. Intelligent USB data switch can save your COST, TIME, SPACE, EQUIPMENT and POWER.

Intelligent USB data Switch allows two computers to share one USB printer or one USB 2.0 device.

There is only one computer can access USB2.0 device each time. Normally, most of computers have been built-in 2 to 4 USB2.0 down stream ports and each computer can easily has its own many private USB devices. But, it cost a lot of money on USB devices and the user might need a requirement to share your personal USB device without going through hot plug process. Intelligent USB2.0 data switch can reduce your efforts on hot-plug USB devices between computers back and forth.

USB2.0 data switch are built-in not only one push button but also " Hot Key " function for IBM PC compatible. The " Hot Key " function help the user does not leave his desk to press the select button and retrieve the USB port back to him right away.

Intelligent USB2.0 data switch also are supported to extend your USB2.0 port by adding a USB2.0 Hub at this USB device port.

#### **Features**

- Two Computers share one USB printer or the other USB2.0 device
- USB 2.0, 1.1 Compliant
- Support EHCI, UHCI and OHCI USB interface
- Supports USB bus power mode
- Using Push button, Hot Key to switch USB device port between PCs and easy operation
- Using Push button to switch USB device port between iMACs or SUN Micro Systems and easy operation
- The cable length from computer to USB switch box or USB switch box to USB device is maximum 1.8 meters
- Easy to share other expensive USB peripherals like USB2.0 to HDD, USB2.0 to CDRW, Wireless LAN adapter, USB to Bluetooth adapter, USB to IRDA adapter, USB docking station, USB Zip drive, USB card reader, USB to USB Bridge, USB to Ethernet or other USB adapters.
- Easy Extend USB down stream ports or add a 4 or 7 port USB Hub to this USB device port for more USB devices connected to your computer.

#### **Package Contents**

Model No.: 2 port USB 2.0 Data Switch

USB 2.0 Data Switch 1 PCS1 PCS One Ilser's manual

#### **Application Diagram**

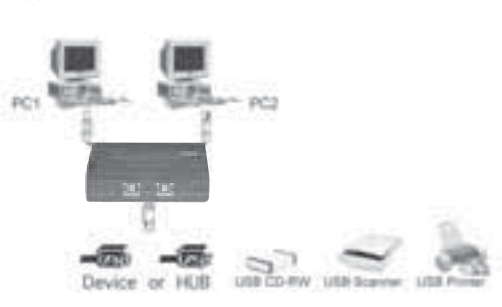

#### **Cable Diagrams**

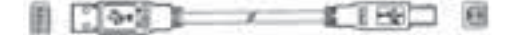

#### **Technical Specifications**

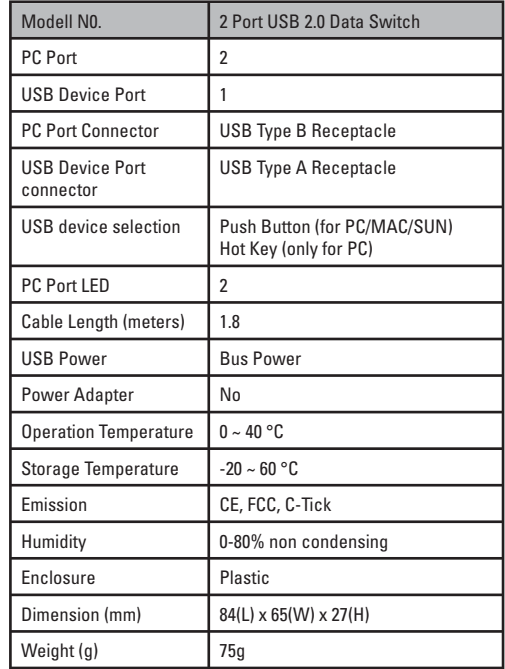

#### **LED Indication**

# **There are two PC LEDs on the top of box :**

- 1. If one of PC ports is connected to the USB port, the PC port LED is lit. There is only one PC port LED is lit each time.
- 2. The PC LED flash means USB device emulation or USB host enumeration of PC is processed or the other PC is going to sleeping mode.

# **Usage**

#### **Power On Switch Box :**

 Data switch box draws power from PCs. When one of PCs is powered on, it will link the USB device to this PC first.

#### **Push Button :**

 USB data switch support a push button. To press the push button will switch current PC port to another one.

#### **Hot Key Control :**

 The user does not leave his desk to press the push button. The Hot Key application can save your time and improve office efficiency.

Press "Scroll Lock" twice within two seconds to retrieve the USB device port.

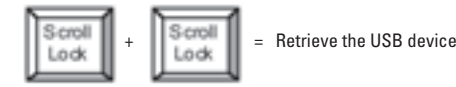

If the destination PC port is empty or powered off, the hot key command is applied to switch box and USB device port will still stay at the current port. i.e. you cannot use hot key command to switch one port to the other if one of PC ports is powered off. There is only push button can be used at this moment. This switch box does not support hot key function for Mac and Sun Micro Systems. i.e. They need use push button to switch the PC port

- **Note:** If the PC LED flashes, please don't use hot key command until LED is lit
- **Note:** If PC goes into sleeping mode, please don't use hot key command until to wake PC up first.
- **Note:** If you want to switch PC port and the connected USB device is storage such as HDD, CDRW, …etc., please be careful to make sure the other computer finishes the job.

#### **Hardware Installation**

Before installation, please make sure all of peripherals and computers have been turned off.

- 1. To connect USB A-B cable " type B connector " to PC port of data switch and the cable " type A connector" to PC.
- 2. To connect the cable " type A connector ", which accompanied with USB device, to the USB device port of data switch.
- 3. Power on PCs

# **Support and contact information**

If products are defective: Please contact your dealer or Hama Product Consulting if you have any product claims.

#### **Internet / World Wide Web:**

 Product support, new drivers or product information can be found at www.hama.comSupport Hotline – Hama Product Consulting: Tel. +49 (0) 9091 / 502-115 Fax +49 (0) 9091 / 502-272E-mail: produktberatung@hama.de

#### (D) Hinweis zum Umweltschutz

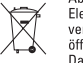

#### Ab dem Zeitpunkt der Umsetzung der europäischen Richtlinie 2002/96/EU in nationales Recht gilt folgendes:

- Elektrische und elektronische Geräte dürfen nicht mit dem Hausmüll entsorgt werden. Der Verbraucher ist gesetzlich
- verpflichtet, elektrische und elektronische Geräte am Ende ihrer Lebensdauer an den dafür eingerichteten,
- öffentlichen Sammelstellen oder an die Verkaufstelle zurückzugeben. Einzelheiten dazu regelt das jeweilige Landesrecht. Das Symbol auf dem Produkt, der Gebrauchsanleitung oder der Verpackung weist auf diese Bestimmungen hin.
- Mit der Wiederverwertung, der stofflichen Verwertung oder anderer Formen der Verwertung von Altgeräten leisten Sie einen witchtigen Beitrag zum Schutz unserer Umwelt. In Deutschland gelten oben genannte Entsorgungsregeln, laut Batterieverordnung, für Batterien und Akkus entsprechend.

#### **GB** Note on environmental protection:

- After the implementation of the European Directive 2002/96/EU in the national legal system, the following applies:
- Electrical and electronic devices may not be disposed of with domestic waste.
- Consumers are obliged by law to return electrical and electronic devices at the end of their service lives to the public collecting points set up for this purpose or point of sale. Details to this are defined by the national law of the respective
- country. This symbol on the product, the instruction manual or the package indicates that a product is subject to these
- regulations. By recycling, reusing the materials or other forms of utilising old devices, you are making an important contribution to protecting our environment

#### (F) Remarques concernant la protection de l'environnement:

Conformément à la directive européenne 2002/96/CE, et afin d'atteindre un certain nombre d'objectifs en matière de protection de l'environnement, les règles suivantes doivent être appliquées. Elles concernent les déchets d'équipement électriques et

- électroniques. Le pictogramme "picto" présent sur le produit, son manuel d'utilisation ou son emballage indique que le produit
- est soumis à cette réglementation. Le consommateur doit retourner le produit usager aux points de collecte prévus à cet effet.
- Il peut aussi le remettre à un revendeur. En permettant enfin le recyclage des produits, le consommateur contribuera à la protection de notre environnement. C'est un acte écologique.

#### $\binom{1}{k}$  Nota sobre la protección medioambiental:

- Después de la puesta en marcha de la directiva Europea 2002/96/EU en el sistema legislativo nacional, Se aplicara lo siguiente Los aparatos eléctricos y electrónicos, así como las pilas y las recargables, no se deben evacuar en la basura doméstica
- El usuario está legalmente obligado a llevar los aparatos eléctricos y electrónicos, así como pilas y pilas recargables,
- al final de su vida útil a los puntos de recogida comunales o a devolverlos al lugar donde los adquirió.
- Los detalles quedaran definidos por la ley de cada país. El símbolo en el producto, en las instrucciones de uso o en el embalaje hace referencia a ello. Gracias al reciclaje, al reciclaje del material o a otras formas de reciclaje de aparatos usados,
- contribuye Usted de forma importante a la protección de nuestro medio ambiente.

#### **Notitie aangaande de bescherming van het milieu:**

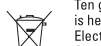

 $\overleftrightarrow{\nabla}$ 

**Contract Contract State** 

- Ten gevolge van de invoering van de Europese Richtlijn 2002/96/EU in het nationaal juridisch system, is het volgende van toepassing: Electrische en electronische toestellen mogen niet weggegooid worden tesamen met het huishoudelijk afval
- Consumenten zijn wettelijk verplicht om electrische en elctronische apparaten op het einde van gebruik in te dienen bij openbare
- verzamelplaatsen speciaal opgezet voor dit doeleinde of bij een verkooppunt. Verdere specificaties aangaande dit onderwerp zijn omschreven door de nationale wet van het betreffende land. Dit symbool op het product, de gebruiksaanwijzing of de
- verpakking duidt erop dat het product onderworpen is aan deze richtlijnen. Door te recycleren, hergebruiken van materialen of andere vormen van hergebruiken van oude toestellen, levert u een grote bijdrage aan de bescherming van het mileu.

#### $\circled{1}$  Informazioni per protezione ambientale:

- Dopo l'implementazione della Direttiva Europea 2002/96/EU nel sistema legale nazionale, ci sono le seguenti applicazioni:
- I dispositivi elettrici ed elettronici non devono essere considerati rifiuti domestici.
- I consumatori sono obbligati dalla legge a restituire I dispositivi elettrici ed elettronici alla fine della loro vita utile
- ai punti di raccolta pubblici preposti per questo scopo o nei punti vendita. Dettagli di quanto riportato sono definiti dalle leggi nazionali di ogni stato.

Questo simbolo sul prodotto, sul manuale d'istruzioni o sull'imballo indicano che questo prodotto è soggetto a queste regole.

#### (P) Nota em Proteccão Ambiental:

- Após a implementação da directiva comunitária 2002/96/EU no sistema legal nacional, o seguinte aplica-se:
- Todos os aparelhos eléctricos e electrónicos não podem ser despejados juntamente com o lixo doméstico. Consumidores estão obrigados por lei a colocar os aparelhos eléctricos e electrónicos sem uso em locais públicos específicos para este efeito ou
- no ponto de venda. Os detalhes para este processo são definidos por lei pelos respectivos países. Este símbolo no produto, o
- manual de instruções ou a embalagem indicam que o produto está sujeito a estes regulamentos. Reciclando, reutilizando os materiais dos seus velhos aparelhos, esta a fazer uma enorme contribuição para a protecção do ambiente.

#### (S) Not om miljöskydd:

omgivning.

- Efter implementeringen av EU direktiv 2002/96/EU i den nationella lagstiftningen, gäller följande:
- Elekriska och elektroniska apparater får inte avyttras med hushållsavfall.
- Konsumenter är skyldiga att återlämna elektriska och elektroniska apparater
- vid slutet av dess livslängd till, för detta ändamål, offentliga uppsamlingsplatser. Detaljer för detta definieras via den nationella lagstiftningen i respektive land. Denna symbol på produkten, instruktionsmanualen eller på förpackningen indikerar att produkten innefattas av denna bestämmelse. Genom återvinning och återanvändning av material bidrar du till att skydda miljön och din

# (FIN) Ympäristönsuojelua koskeva ohje:

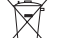

10

发

**Contract Contract** 

nätevät seuraavat määräykset:

- Sähkö- ja elektroniikkalaitteita ei saa hävittää talousiätteen mukana. Kuluttajalla on lain mukaan velvollisuus toimittaa sähkö- ja elektroniikkalaitteet niiden käyttöön päätyttyä niille varattuihin julkisiin keräyspisteisiin tai palauttaa ne myyntipaikkaan. Tähän vinnosta vksityiskohdista säädetään kulloisenkin osavaltion laissa. Näistä määräyksistä mainitaan myös tuotteen symbolissa. käyttööhjeessa tai pakkauksessa. Uudelleenkäytöllä, materiaalien uudelleenkäytöllä tai muilla vanhojen laitteiden
- uudelleenkäyttötavoilla on tärkeä vaikutus yhteisen ympäristömme suojelussa.

#### (PL) Wskazówki dotyczące ochrony środowiska:

- Od czasu wprowadzenia europejskiej dyrektywy 2002/96/EU do prawa narodowego obowiązują następujące ustalenia: Urządzeń elektrycznych i elektronicznych nie należy wyrzucać wraz z innymi odpadami domowymi.
- 

and the label of the local control

- Użytkownik zobowiązany jest, niepotrzebne lub zniszczone urządzenia elektryczne odnieść do punktu zbiórki lub do sprzedawcy. Szczegółowe kwestie regulują przepisy prawne danego kraju.
- Informuje o tym symbol przekreślonego kosza umieszczony na opakowaniu.
- **Contract** Segregując śmieci pomagasz chronić środowisko naturalne.

#### (F) Környezetvédelmi tudnivalók:

ℕ

- Az európai irányelvek 2002/96/EU ajánlása szerint, a megjelölt időponttól kezdve minden EU-s tagállamban érvényesek a következők:
- A leselejtezett elektromos és elektronikus készülékeket nem szabad a háztartási szemétbe dobni.
- Az elhasznált és működésképtelen elektromos és elektronikus készülékek gyűttésére törvényi előírás kötelez mindenkit, ezért
- azokat el kell szállítani egy kijelölt gyűjtő helyre vagy visszavinni a vásárlás helyére. A termék csomagolásán feltüntetett szimbólum egyértelmű ielzést ad erre vonatkozóan a felhasználónak A régi készülékek begyűjtése, visszaváltása vagy bármilyen formában történő újra hasznosítása közös hozzájárulás körnvezetünk védelméhez.

#### (2) Ochrana životního prostředí:

- Evropská směrnice 2002/96/EU stanovuje:
- Elektrické a elektronické přístroje se nesmí vhazovat do domácího odpadu. ⇱
- Elektrické a elektronické přístroje musí být zlikvidovány podle zákona na místech ⋌⋋
	- k tomu určených.
	- Recyklací nebo jiným způsobem zpracování výrazně přispíváte k ochraně našeho životního prostředí!

#### (SK) Ochrana životného prostredia:

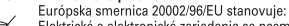

- 
- Elektrické a elektronické zariadenia sa nesmú vyhadzovať do domáceho
- odpadu. Spotrebiteľ je zo zákona povinný zlikvidovať elektrické a elektronické zariadenia na miesta k tomu určené.
- Symbolizuje to obrázok v návode na použitie, alebo na balení výrobku. Recykláciou, alebo inými formami využitia starých prístrojov prispievate v m.
- značnej miere k ochrane vášho životného prostredia

#### **(3) Υπόδειξη σχετικά με την προστασία περιβάλλοντος:**

Από τη στιγμή που η Ευρωπαϊκή Οδηγία 2002/96/ΕΕ ενσωματώνεται στο εθνικό δίκαιο ισχύουν τα εξής

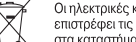

- Οι ηλεκτρικές και ηλεκτρονικές συσκευές δεν επιτρέπεται να πετιούνται στα σκουπίδια. Ο καταναλωτής υποχρεούται δια νόμου να
- επιστρέφει τις ηλεκτρικές και ηλεκτρονικές συσκευές στο τέλος της ζωής τους πίσω στα ειδικά προβλεπόμενα σημεία συγκέντρωσης ή στα καταστήματα αγοράς. Οι λεπτομέρειες ρυθμίζονται στη σχετική νομοθεσία. Το σύμβολο πάνω στο προϊόν, στο εγχειρίδιο χρήσης
- ή στη συσκευασία παραπέμπει σε αυτές τις διατάξεις. Με την επαναχρησιμοποίηση, την ανακύκλωση των υλικών ή με άλλους τρόπους

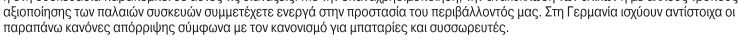

#### (RUS) Охрана окружающей среды:

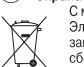

**Contract** 

с момента перехода национального законолательства на европейские нормативы 2002/96/EU действительно следующее Электрические и электронные приборы запрешается утилизировать вместе с обычным мусором. Потребитель, согласно линную политические и электронные приборы в специально предназначенных для этого пунктах.<br>Закону, обязан утилизировать электрические и электронные приборы в специально предназначенных для этого пунктах

- сбора. либо пунктах продажи. Детальная регламентация этих требований осуществляется соответствующим местным
- законодательством. Необходимость соблюдения данных предписаний обозначается особым значком на изделии, инструкции по эксплуатации или упаковке. При переработке, повторном использовании материалов или при другой форме утилизации бывших в употреблении приборов особое внимание уделяйте охране окружающей среды. В соответствии с предписаниями по обращению с батареями, в Германии вышеназванные нормативы действуют для утилизации батарей и аккумуляторов.

#### (R) Çevre koruma uyarısı:

Avrupa Birliği Direktifi 2002/96/EU ulusal yasal uygulamalar için de geçerli olduğu tarihten itibaren:  $\bigtriangledown$ 

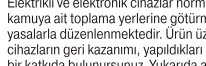

Elektrikli ve elektronik cihazlar normal evsel çöpe atılmamalıdır. Tüketiciler için, artık çalışmayan elektrikli ve elektronik cihazları kamuya ait toplama yerlerine götürme veya satın alındıkları yerlere geri verme yasal bir zorunluluktur. Bu konu ile ilgili ayrıntılar ulusal yasalarla düzenlenmektedir. Ürün üzerinde, kullanma kılavuzunda veya ambalajda bulunan bu sembol tüketiciyi bu konuda uyarır. Eski .<br>cihazların geri kazanımı, yapıldıkları malzemelerin değerlendirilmesi veya diğer değerlendirme şekilleri ile, çevre korumasına önemli bir katkıda bulunursunuz. Yukarıda adı geçen atık toplama kuralları Almanya'da piller ve aküler için de geçerlidir.

#### **OR** Anvisninger til beskyttelse af miliøet:

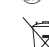

 $\overline{\nabla}$ 

 $\lambda \lambda$ 

**Contract Contract** 

en aan de geleen de maakte van de geleen van de geleen van de geleen van de geleen gaalder følgende:<br>Efter implementeringen af det europæiske direktiv 2002/96/EU i det nationale lovgivningssystem gælder følgende<br>Elektriske

Elektrisk og elektronisk utstyr skal ikke kastes sammen med husholdningsavfall.

- og elektroniske apparaters levetid lovmæssigt forpligtet til at aflevere disse på de dertil indrettede offentlige<br>indsamlingssteder eller hos sælgeren. Enkeltheder vedrørende dette fastlægges af de respektive landes nation
- - Dette symbol på produktet, betieningsveiledningen eller emballagen viser, at produktet er underlagt disse bestemmelser. Med genanvendelse, genanvendelse af materialer eller andre former for genbrug af gamle apparater vder du et vigtigt bidrag til beskyttelse af vores miliø

Forbrukere er pålagt ved lov å returnere elektrisk og elektronisk utstyr ved enden av levetiden til offentlige oppsamlingspunkter,

and. Dette symbolet på produktet, bruksanvisningen eller forpakningen forteller at et produkt faller inn under disse betingelsene

-11

oppsatt for dette formål eller til utsalgssteder for slikt utstyr. Detaljer rundt dette er definert i lovverket i det respektive

Ved resirkulering, gjenbruk av materialet eller på andre måter å nyttiggjøre gammelt utstyr bidrar du på en viktig måte til

#### (N) Informasion om beskyttelse av miljøet: Etter implementering av EU-direktiv 2002/96/EU i det nasjonale lovverk, er følgende gjort gjeldende:

å beskytte vårt felles miljø!